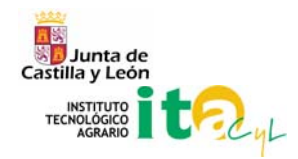

# Cálculo de coordenadas de las estaciones de la red GNSS de Castilla y León

*Modesto Blanco Díaz (ita-bladiamo@itacyl.es) Instituto Tecnológico Agrario de Castilla y León Febrero 2007* 

*Resumen***— Para la implementación de la red GNSS[1](#page-0-0) de Castilla y León se ha realizado el cálculo de unas coordenadas precisas de las estaciones en el sistema ETRS89[2](#page-0-1) , dentro de un marco coherente con la red REGENTE[3](#page-0-2) y con las estaciones permanentes GPS de la red del IGNE[4](#page-0-3) , utilizando como referencia estaciones del IGS[5](#page-0-4) en el nuevo marco ITRF05[6](#page-0-5) , y calibraciones absolutas de antena.** 

*Palabras Clave— Coordenadas, ETRS89, ITRF05.* 

#### **1. INTRODUCCION**

En la actualidad con el desarrollo de las nuevas tecnologías se están comenzando a implantar redes de estaciones permanentes GPS denominadas redes activas, como contraposición a las redes pasivas (formadas por vértices geodésicos, como la red REGENTE) para dotar a los usuarios: geodestas, topógrafos, o público en general, de un marco de referencia preciso, actualizable, con coordenadas y velocidades de sus puntos, y a su vez que suministren datos GPS para poder realizar mediciones precisas asociadas a dichas estaciones.

A nivel internacional el sistema de referencia general adoptado es el ITRS, definido a partir de un conjunto de técnicas: VLBI, SLR, GPS y DORIS, con distintas realizaciones o marcos. Desde noviembre de 2006, el marco vigente es el ITRF05. Este marco global es fijo e independiente de los movimientos de la corteza continental, y queda definido a partir de una serie de estaciones con coordenadas y velocidades conocidas.

La parte del marco ITRF que se apoya en observaciones GPS constituye la red de estaciones del IGS, considerada como la red primaria GPS a nivel internacional.

A nivel europeo existe una red primaria,  $EPN<sup>7</sup>$  $EPN<sup>7</sup>$  $EPN<sup>7</sup>$ , que constituye la densificación de la red del IGS, y provee a los usuarios en Europa de un marco estable denominado EUREF<sup>[8](#page-0-7)</sup>, con un sistema de coordenadas anclado a la placa euroasiática, denominado ETRS89, de modo que las coordenadas no varían con el tiempo (en la parte estable de la placa), salvo por el cambio de marco de referencia, para mejorar la precisión.

En España, a nivel nacional, existe una red de estaciones permanentes GPS gestionada por el IGNE, que constituye la densificación de la red EPN dentro del marco EUREF, y provee al país de un marco estable en coordenadas ETRS89 y de observables GPS.

A nivel regional se están comenzando a implantar, o se han implantado, redes que pretenden densificar la red nacional, ofreciendo datos GPS para postproceso, y en algunos casos, servicios RTK<sup>[9](#page-0-8)</sup>. Dentro de este ámbito se encuadra la red de estaciones GNSS de Castilla y León.

<span id="page-0-2"></span><span id="page-0-1"></span>

<span id="page-0-0"></span><sup>&</sup>lt;sup>1</sup> GNSS: Global Navigation Satellite System<br>
<sup>2</sup> ETRS89: European Terrestrial Reference System 1989<br>
<sup>3</sup> REGENTE: Red Geodésica Nacional por Técnicas Espaciales<br>
<sup>5</sup> IGS: Internacional GNSS Service<br>
<sup>6</sup> ITRF05: Internacio

<span id="page-0-3"></span>

<span id="page-0-4"></span>

<span id="page-0-6"></span><span id="page-0-5"></span>

<span id="page-0-8"></span><span id="page-0-7"></span>

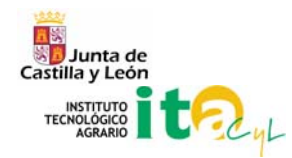

Para dotar de coordenadas precisas a dichas estaciones se describe en el Capítulo 2 el método de cálculo, así como los programas utilizados, los modelos asumidos, así como la definición del marco de referencia.

Por último en el Capítulo 3 se incluyen los resultados del cálculo, con enlaces a ficheros gráficos de series temporales y ficheros de datos con residuos, que serán actualizados cada vez que se calcule una nueva solución de red que incluya nuevas estaciones o mejore la precisión.

### **2. PROCESADO DE DATOS**

### **2.1. Programas utilizados**

El ajuste de red ha sido calculado con el programa GAMIT versión 10.21 y la definición del marco de referencia con GLOBK versión 5.11, desarrollados ambos por el MIT $^{10}$  $^{10}$  $^{10}$ .

GAMIT es un programa de análisis GPS exhaustivo para la estimación de líneas base, coordenadas y velocidades de estaciones, así como la representación estocástica o funcional de deformaciones post-seísmicas, retardos atmosféricos (y vapor de agua precipitable), órbitas de satélites y parámetros de orientación terrestres (EOPs).

GLOBK es un programa para combinar soluciones de distintas redes (GPS, VLBI, SLR) y distintas épocas en una solución única, e imponer a esta solución un marco de referencia apropiado. Los datos de entrada son estimaciones de coordenadas, datos orbitales y de rotación terrestre, junto con sus matrices de covarianza, sin constreñir (ajuste libre), en formato h-file (procedentes de GAMIT) o en formato estándar  $SINEX<sup>11</sup>$  $SINEX<sup>11</sup>$  $SINEX<sup>11</sup>$ , así como un fichero con las coordenadas y velocidades de las estaciones que definan el marco de referencia. GLOBK utiliza un filtro Kalman para combinar las soluciones y ajustar el marco de referencia, dando como resultados estimaciones de coordenadas y velocidades.

### **2.2. Datos de entrada**

Ficheros RINEX<sup>[12](#page-1-2)</sup> cada 30 segundos correspondientes a una semana GPS. Lo que supone en total 7 ficheros por cada estación, uno por día, con 2880 épocas cada uno. Existe un enlace al fichero de estaciones del cálculo más reciente, junto con los datos de modelo de antena y receptor (*station.txt* en el fichero de resultados anexo). Las estaciones utilizadas fueron (figura 1):

- Todas las estaciones de la red GNSS de Castilla y León activas en la época de calculo, incluyendo las estaciones de las Comunidades Autónomas colindantes que entran en la solución de red. ([ftp://ftp.itacyl.es](ftp://ftp.itacyl.es/) )

- Estaciones del IGS para anclar al marco de referencia ITRF05. Se utilizaron las siguientes: yebe, vill, madr, ebre, sfer, brus, tlse, cagl, pdel,rabt. ( <ftp://ftp.garner.ucsd.edu/pub/rinex/> )

- Estaciones de EUREF para comprobar resultados: gaia, cant, cace.

- Ficheros de efemérides precisas SP3 del IGS (referidos al nuevo sistema IGS05, desde la semana GPS 1400 con calibraciones de antena absolutas. ( [http://igscb.jpl.nasa.gov/components/prods\\_cb.html](http://igscb.jpl.nasa.gov/components/prods_cb.html) )
- Ficheros h-files de soluciones globales procedentes del SOPAC[13](#page-1-3) para incluir en la combinación del GLOBK:

igs1, igs2, eura.(<ftp://ftp.garner.ucsd.edu/pub/hfiles/>)

<span id="page-1-0"></span>

<span id="page-1-1"></span>

<span id="page-1-3"></span><span id="page-1-2"></span>

<sup>&</sup>lt;sup>10</sup> **MIT**: Massachusetts Institute of Technology<br><sup>11</sup> SINEX: Solution Independent Exchange<br><sup>12</sup> RINEX: Receiver Independent Exchange<br><sup>13</sup> SOPAC: Scripps Orbit and Permanent Array Center

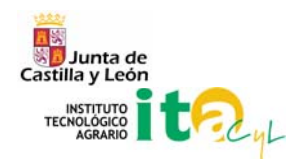

- Ficheros de parámetros orbitales actualizados ( <http://www.aiub.unibe.ch/download/BSWUSER50/ORB/> ).
- Ficheros de coordenadas y velocidades en distintos marcos de referencia: IGS05, ITRF05 [\(http://www.aiub.unibe.ch/download/BSWUSER50/STA/](http://www.aiub.unibe.ch/download/BSWUSER50/STA/) ), extraídos de ficheros SINEX de ITRF [\(http://itrf.ensg.ign.fr/ITRF\\_solutions/2005/ITRF2005\\_files.php](http://itrf.ensg.ign.fr/ITRF_solutions/2005/ITRF2005_files.php) ). y SINEX de IGS05: [\(ftp://igscb.jpl.nasa.gov/pub/station/coord/](ftp://igscb.jpl.nasa.gov/pub/station/coord/) ).

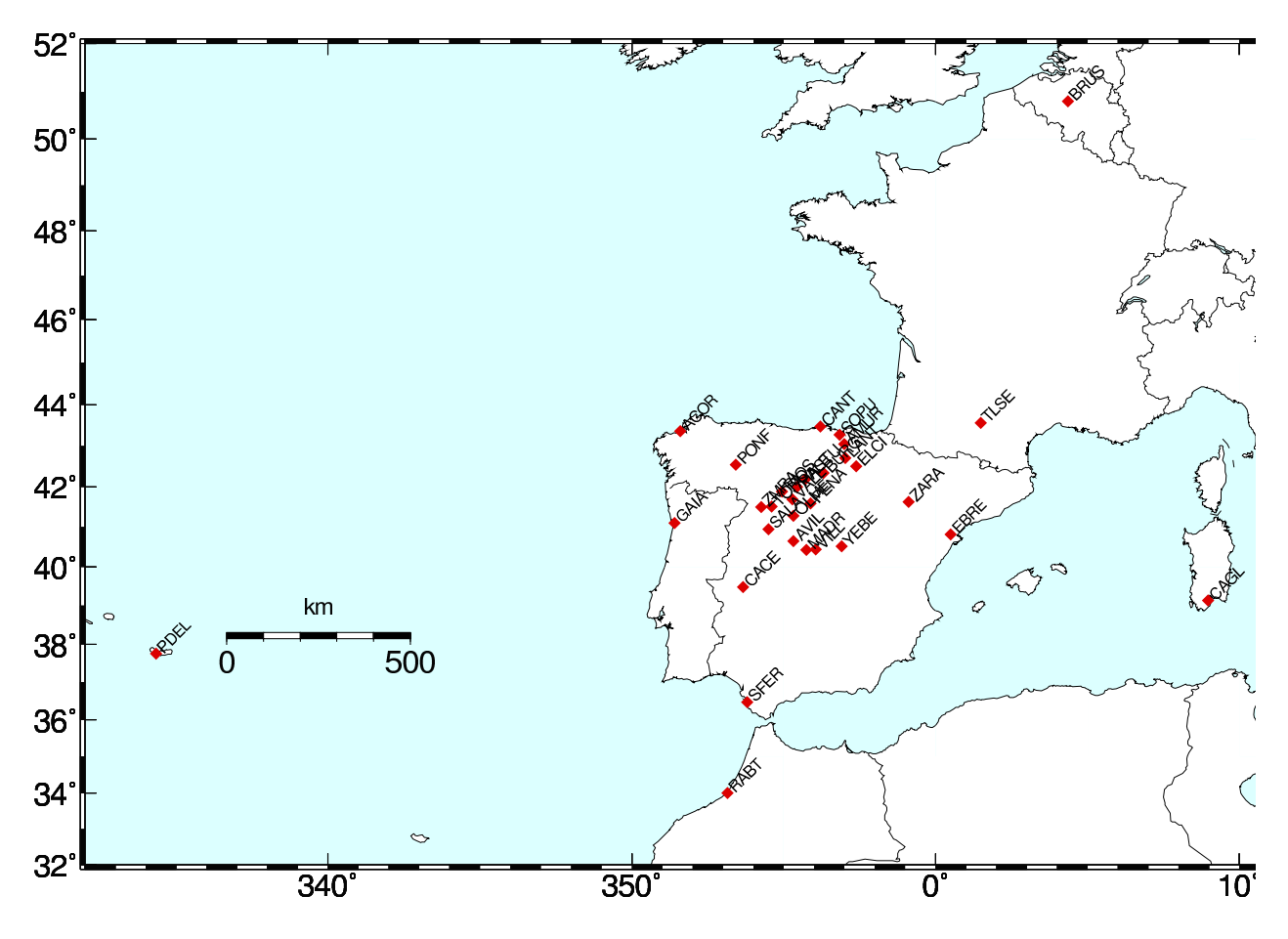

Figura 1. Mapa de situación de las estaciones utilizadas en el cálculo.

### **2.3. Estrategia de cálculo**

Se procesaron los datos con el programa Gamit utilizando los modelos recomendados por IGS ([IGSMAIL-5518]) que se detallan a continuación:

- Modelo de calibración de antena absoluto (absolute PCV), fichero igs05\_1402.atx, para mantener la coherencia ([ftp://igscb.jpl.nasa.gov/pub/station/general/igs05\\_1402.atx](ftp://igscb.jpl.nasa.gov/pub/station/general/igs05_1402.atx) ) con las efemérides precisas SP3 del IGS, calculadas con este modelo absoluto. Se aplican tanto a las antenas de receptores como de satélites, teniendo en cuenta los radomos de las antenas de los receptores, así como correcciones azimutales cuando se hallen disponibles.
- Marco de referencia terrestre: IGS05, conforme con las efemérides precisas.
- Modelo troposférico:
	- o Función de mapeado: Niell dry/wet.
	- o Modelo a priori para la componente hidrostática: Saastamoinen dry/wet.
	- o Estimación de parámetros de retardo cenital cada 2 horas.
	- o Máscara de elevación de 10º.

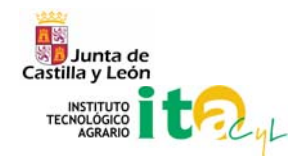

- Modelo de presión de radiación solar: Berne.
- Marco inercial: J2000
- Marea terrestre: IERS03
- Marea del polo: IERS96
- Carga de marea oceánica: FES2004, aplicado al centro de masas (CM)
- Carga atmosférica: No
- Marea atmosférica: No.
- DCB (differential code bias) aplicado.

Partiendo de unas coordenadas aproximadas la cabecera del RINEX, y utilizando los modelos arriba citados, se resuelven inicialmente las ambigüedades de fase con la combinación libre de ionosfera Wide-lane (L1-L2), se detectan los saltos de ciclo y reparan, y se pasa a resolver ambigüedades de fase en la combinación Narrow-lane.

Para ayudar y reducir el coste computacional del cálculo se introducen unos constrenimientos en 1 o varias estaciones (en nuestro caso yebe y madr con sigma x,y,z =.001 m). Como resultado final obtenemos un fichero h-file (convertible a SINEX) con las estimaciones de coordenadas, velocidades y orbitas, y sus matrices de covarianza, tanto para una solución libre, sin constreñir, (la que usaremos en GLOBK) como una constreñida a los valores de yebe y madr, antes citados.

La precisión obtenida en las líneas base, y en las coordenadas, dependerá tanto del ruido de los datos (receptor, antena, multipath, troposfera, ionosfera… etc) como de los modelos utilizados, y de cómo de realistas son los errores a priori asignados a los parámetros.

### **2.4. Definición del marco de referencia**

El marco de referencia utilizado para el cálculo diario y la combinación semanal es el IGS05, de modo que sea coherente con las efemérides precisas SP3 a partir de la semana GPS 1400, y siguiendo las recomendaciones del IGS ([IGSMAIL-5447]), de EUREF (lacmail  $\overline{0708}$ ), y del AIUB<sup>[14](#page-3-0)</sup> (bswmail  $\overline{0230}$ ). Los pasos son los siguientes:

1. Partimos de los h-files (1 por cada día de la semana) regionales calculados en GAMIT y los combinamos en soluciones diarias con los ficheros de soluciones globales igs1, igs2 y eura. utilizando el programa GLOBK. Para constreñir las soluciones al marco IGS05 utilizamos las coordenadas y velocidades de las 144 estaciones fiduciales (core stations) en IGS.

GLOBK, con el filtro Kalman, realiza un ajuste por Mínimos Cuadrados secuencial, minimizando en un proceso iterativo las diferencias respecto a las coordenadas fiduciales, permitiendo rotaciones y traslaciones (6 parámetros, sin cambio de escala) para ajustar al marco. En nuestro caso combinando las 4 soluciones (regional +3 globales) hay 75 estaciones de IGS05 para ajustar. Los parámetros orbitales de los satélites y de rotacion terrestre permanecen libres y se estiman a partir de los constreñimientos en las estaciones fiduciales.

- 2. Los resultados obtenidos son (en fichero de resultados anexo):
	- o Ficheros gráficos *\*.ps* (postScript) con la repetibilidad de las coordenadas de las estaciones.
		- o Ficheros de texto con los residuos normalizados ordenados (*SUM.sort.nrms.txt*) y residuos ponderados (*SUM.sort.wrms.txt*).
		- o Fichero de texto con las componentes este, norte, elevación, de cada estación (*SUM.txt*), así como sus desviaciones estándar (sigma), nrms y wrms.
- 3. Una vez comprobada la repetibilidad y eliminados aquellos días de estaciones con errores muy grandes, se vuelve a ejecutar GLOBK para hacer la combinación semanal, comprobando que el ajuste del marco de referencia queda dentro de 1-2 milimetros. De esta solución se extraen las coordenadas definitivas (*IGS05 coords.xls*), sin estimar velocidades.

<span id="page-3-0"></span><sup>&</sup>lt;sup>14</sup> AIUB: Astronomical Institute of the University of Bern

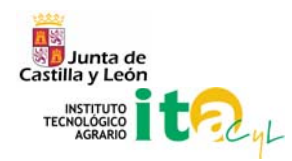

- 4. Pasar la solución de IGS05 a ITRF05. No se utiliza en primera instancia el marco ITRF05 puesto que está calculado con calibraciones de antenas relativas, y no sería coherente con las efemérides precisas, a partir de la semana 1400 (remito a las recomendaciones arriba indicadas). Por lo tanto el primer paso es pasar de IGS05 a ITRF05 que en nuestro caso no es necesario, pues las coordenadas de estaciones fiduciales (las velocidades son las mismas que en ITRF05) ya están alineadas a ITRF05 (con una transformación Helmert 3D) en un paso previo (si se tienen los 2 juegos de coordenadas [\(http://www.aiub.unibe.ch/download/BSWUSER50/STA/\)](http://www.aiub.unibe.ch/download/BSWUSER50/STA/) se comprueba que desviación estándar de las diferencias es cero).
- 5. Pasar de ITRF05 a ITRF00 utilizando los parámetros oficiales y teniendo en cuenta la época del cálculo. [\(http://itrf.ensg.ign.fr/ITRF\\_solutions/2005/tp\\_05-00.php](http://itrf.ensg.ign.fr/ITRF_solutions/2005/tp_05-00.php)), ya que desconocemos los parámetros de transformación directa de ITRF05 a ETRF05.
- 6. Pasar de ITRF00 a ETRF00 (expresado en ETRS89 para la época de cálculo) utilizando los parámetros oficiales (<http://lareg.ensg.ign.fr/EUREF/memo.pdf> ).
- 7. Ajustar a las coordenadas ETRS89 oficiales de Yebes (estación core del IGN) haciendo una traslación simple de todas las coordenadas geocéntricas del paso anterior. De este modo se consigue a priori un encaje coherente con la red REGENTE y con las estaciones permanentes GPS de la red del IGN, sin perder la precisión en el uso de calibraciones absolutas. Las diferencias en Yebes entre coordenadas calculadas y coordenadas oficiales es de 1 cm. máximo en X,Y,Z (debido probablemente a la diferencia entre calibración absoluta-relativa, y el paso del ITRF00 al nuevo ITRF05). Una vez ajustadas, las diferencias con las estaciones de Cace y Cant del IGN, y utilizadas como control, son inferiores a 2 mm. en X,Y (UTM), e inferiores a 5 mm. en altura elipsoidal (h). (*ajuste\_Yebes.xls*).

Las coordenadas finales en ETRF05 (expresadas en ETRS89 para la época de cálculo) se almacenan en (*ETRF05-coords.xls*). Queda pendiente la publicación de un cálculo en curso sobre las diferencias en vértices REGENTE entre las coordenadas oficiales y las calculadas con la Red GNSS de Castilla y León, para comprobar las discrepancias reales.

### **3. RESULTADOS**

Los resultados obtenidos para sucesivos cálculos de la red, según se vayan incorporando nuevas estaciones, refinando modelos o procesando más semanas, se almacenan en el fichero [http://gnss.itacyl.es/docs/resultados\\_calculo\\_red.zip](http://gnss.itacyl.es/docs/resultados_calculo_red.zip), que contiene los siguientes ficheros en su interior:

- Datos de modelo de antena y receptor : *station.txt*
- Mapa de situación de las estaciones: *mapsites.eps*
- Ficheros gráficos *\*.ps* (postScript) con la repetibilidad de las coordenadas de las estaciones.
- Ficheros de texto con los residuos normalizados ordenados (*SUM.sort.nrms.txt*) y residuos ponderados (*SUM.sort.wrms.txt*).
- Fichero de texto con las componentes este, norte, elevación, de cada estación (*SUM.txt*), así como sus desviaciones estandar (sigma), nrms y wrms.
- Coordenadas ajustadas en marco IGS05 alineado a ITRF05: *IGS05-coords.xls*
- Ajuste a las coordenadas ETRS89 oficiales de Yebes y residuos: *ajuste\_Yebes.xls*
- Coordenadas finales en ETRF05 (expresadas en ETRS89 para la época de cálculo) : *ETRF05-coords.xls*

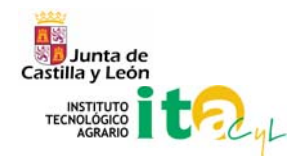

## **4. REFERENCIAS**

Altamimi, ITRF2005 and consecuence for ETRF2005, Frankfurt TWG Meeting, Noviembre, 2006. [http://www.euref-iag.net/TWG/EUREF%20TWG%20minutes/42-Frankfurt2006/TWG-Frankfurt2006-16.pdf.](http://www.euref-iag.net/TWG/EUREF%20TWG%20minutes/42-Frankfurt2006/TWG-Frankfurt2006-16.pdf),

Altamimi, Z., P. Sillard and C. Boucher, ITRF2000: A New Release of the International Terrestrial Reference Frame for Earth Science Applications, submitted to *J. Geophys.Res.*, 2001.

Heinz Habrich, [EPN LAC Electronic Mail-0708]: Reference Frame Alignment since week 1400, [http://www.epncb.oma.be/ftp/mail/LAC/lacmail.0708.](http://www.epncb.oma.be/ftp/mail/LAC/lacmail.0708), Noviembre, 2006.

T. A. Herring, R. W. King, S. C. McClusky, Introduction to GAMIT/GLOBK 10.30, [http://chandler.mit.edu/~simon/gtgk/Intro\\_GG\\_10.3.pdf.](http://chandler.mit.edu/%7Esimon/gtgk/Intro_GG_10.3.pdf), Diciembre, 2006.

Stefan Schaer, [BSW Electronic Mail-0230]: IGS05/ITRF2005 CRD/VEL/FIX files, [http://www.aiub.unibe.ch/download/bswmail/bswmail.0230.](http://www.aiub.unibe.ch/download/bswmail/bswmail.0230), Noviembre, 2006.

Stefan Schaer, [IGSMAIL-5518]: GPS week 1400 model changes made at CODE, [http://igscb.jpl.nasa.gov/mail/igsmail/2006/msg00241.html.](http://igscb.jpl.nasa.gov/mail/igsmail/2006/msg00241.html), Diciembre, 2006.